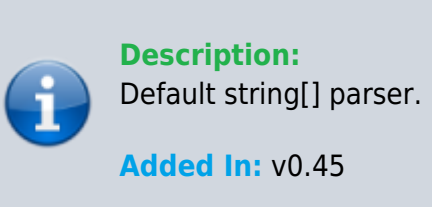

## **Function**

```
 public class UMFConfigStringArray : UMFConfigParser<string[]>
     {
         public string[] DefaultValues;
         public bool KeyBind;
         public bool RequiresRestart;
         public string[] AllowedValues;
         public UMFConfigStringArray(string[] defaultValues =
default(String[]), bool isKeyBind = false, bool requiresRestart = false,
params string[] allowedValues)
\overline{\mathcal{L}} DefaultValues = defaultValues;
              KeyBind = isKeyBind;
             RequiredRequiresRestart = requiresRestart;
             AllowedValues = allowedValues;
 }
         public override string[] Parse(string value)
\overline{\mathcal{L}} return value.Trim().Split(new string[] { "," },
StringSplitOptions.RemoveEmptyEntries);
 }
         public override string ToString()
\overline{\mathcal{L}} return string.Join(",", DefaultValues.ToArray());
 }
         public override string Default()
\overline{\mathcal{L}} return string.Join(", ", DefaultValues.Take(2).ToArray());
 }
         public override string Allowed()
\overline{\mathcal{L}} return (AllowedValues.Length > 0 ? string.Join(",",
AllowedValues.Select(x => x.ToString()).ToArray()) : null);
```

```
 }
     public override string Restart()
     {
          return RequiresRestart.ToString();
     }
     public override string IsKeyBind()
     {
          return KeyBind.ToString();
     }
 }
```
## **Usage**

//Coming soon

## **Examples**

//Coming soon

From: <https://umodframework.com/wiki/> - **UMF Wiki**

Permanent link: **[https://umodframework.com/wiki/api:umfconfig:parser\\_umfconfigstringarray](https://umodframework.com/wiki/api:umfconfig:parser_umfconfigstringarray)**

Last update: **2019/06/29 23:41**

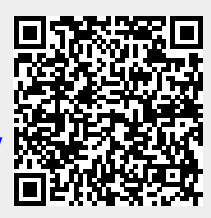